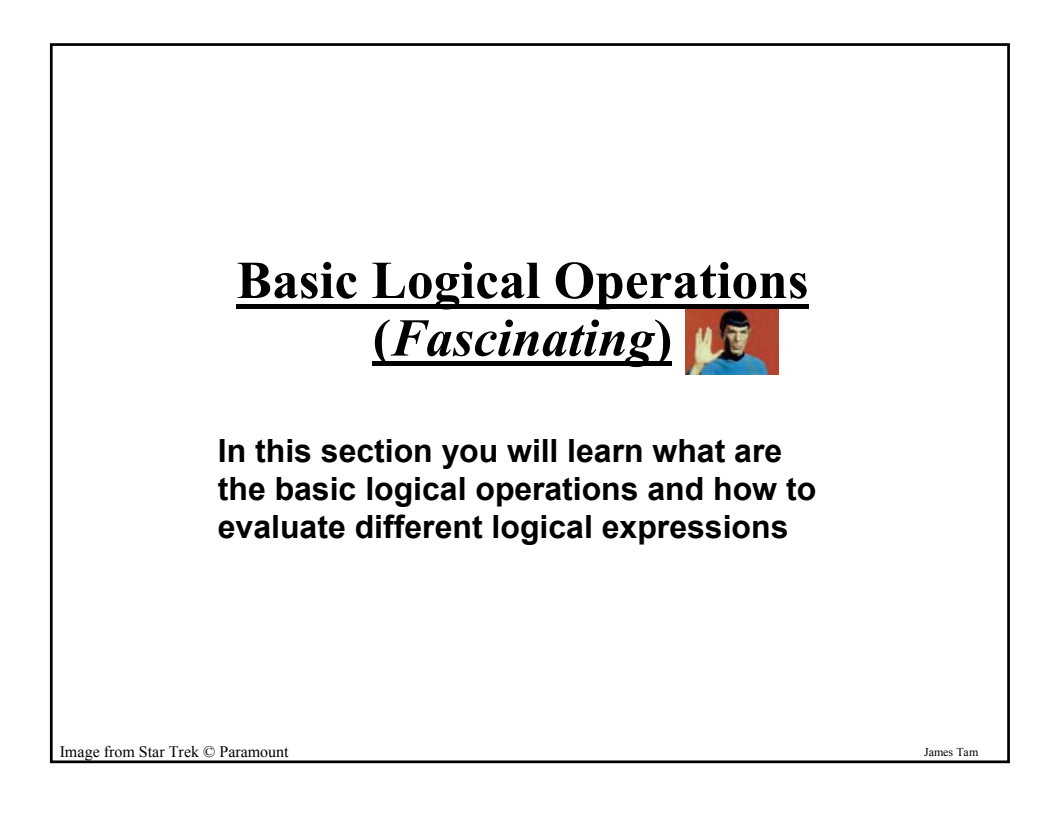

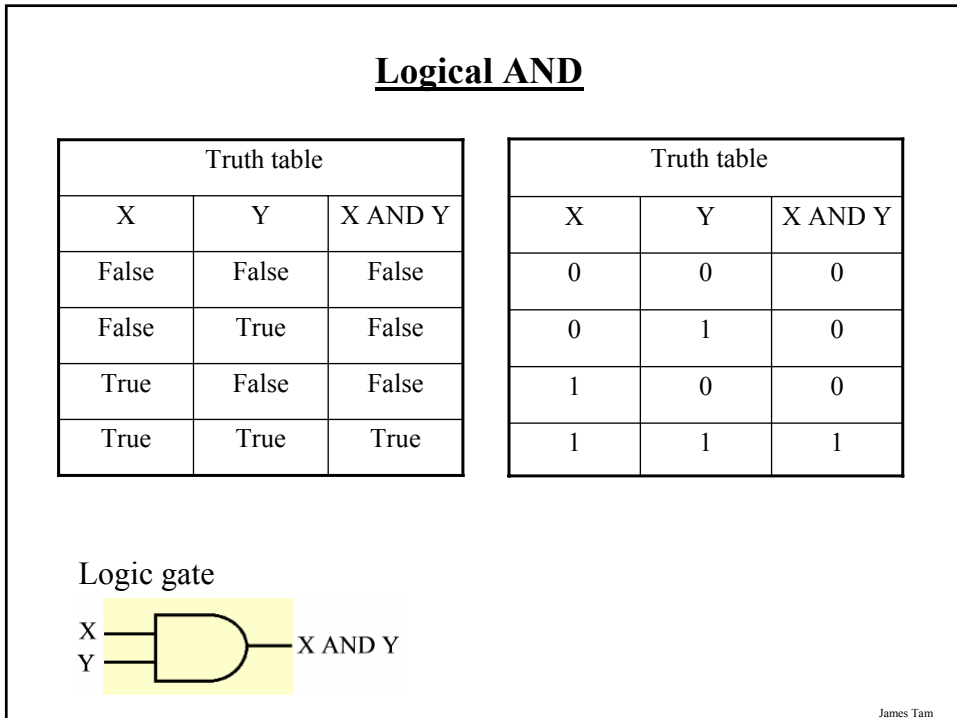

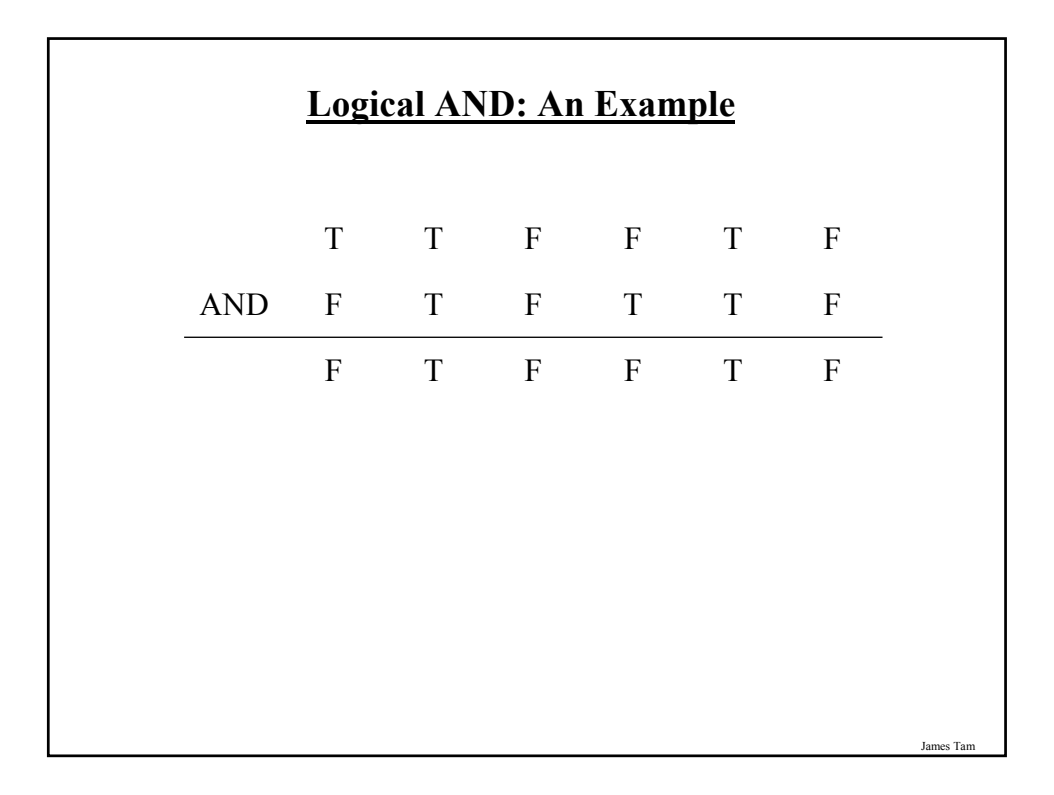

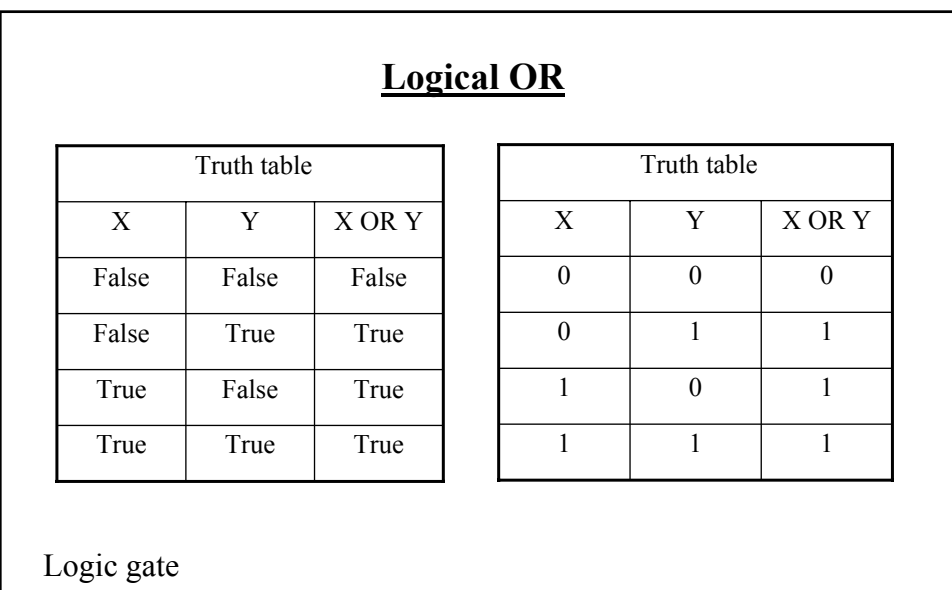

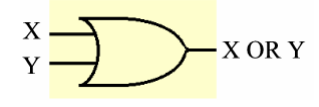

James Tam

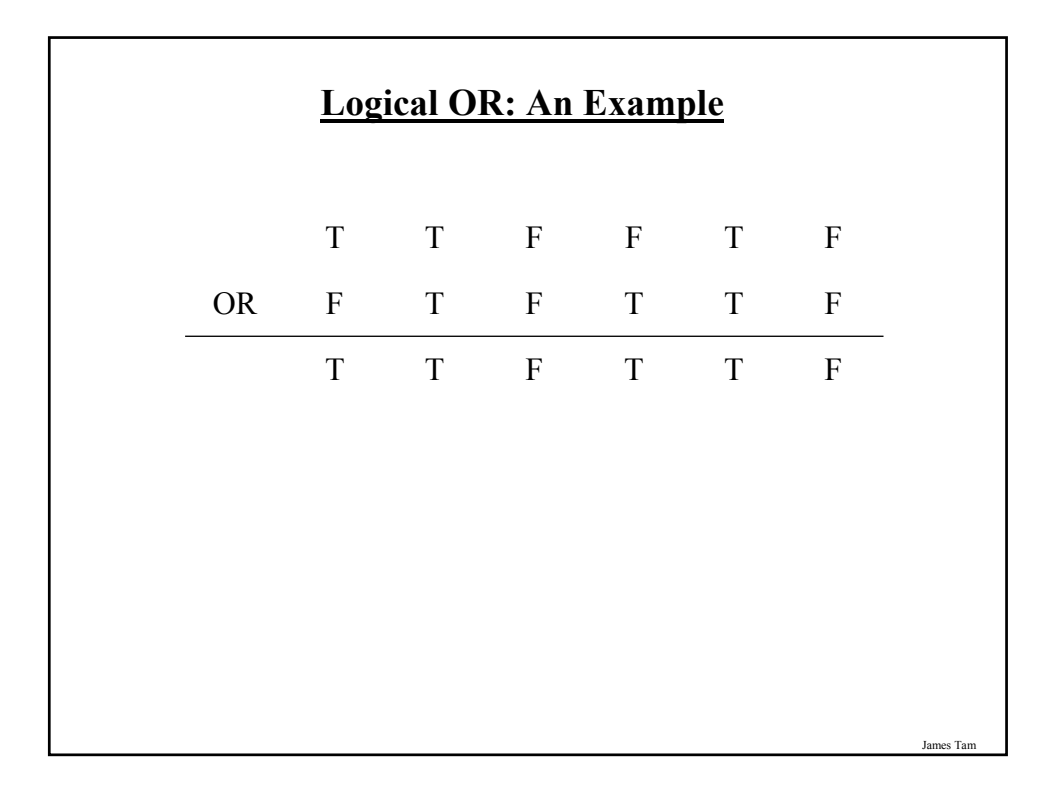

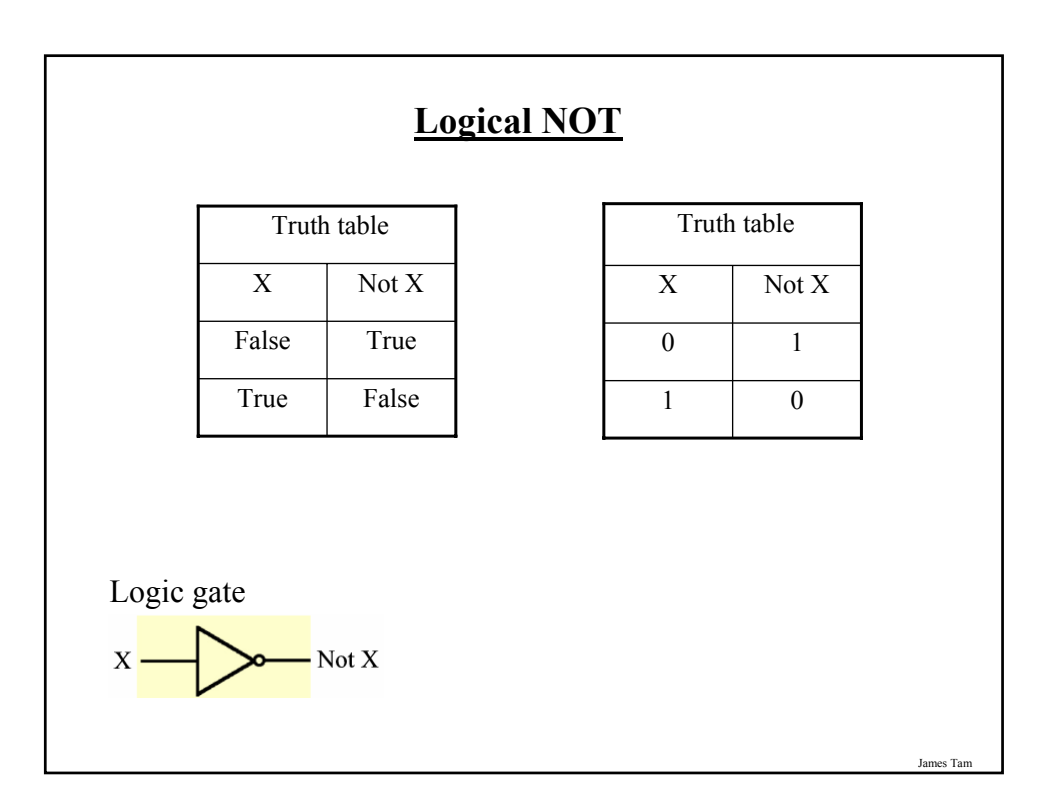

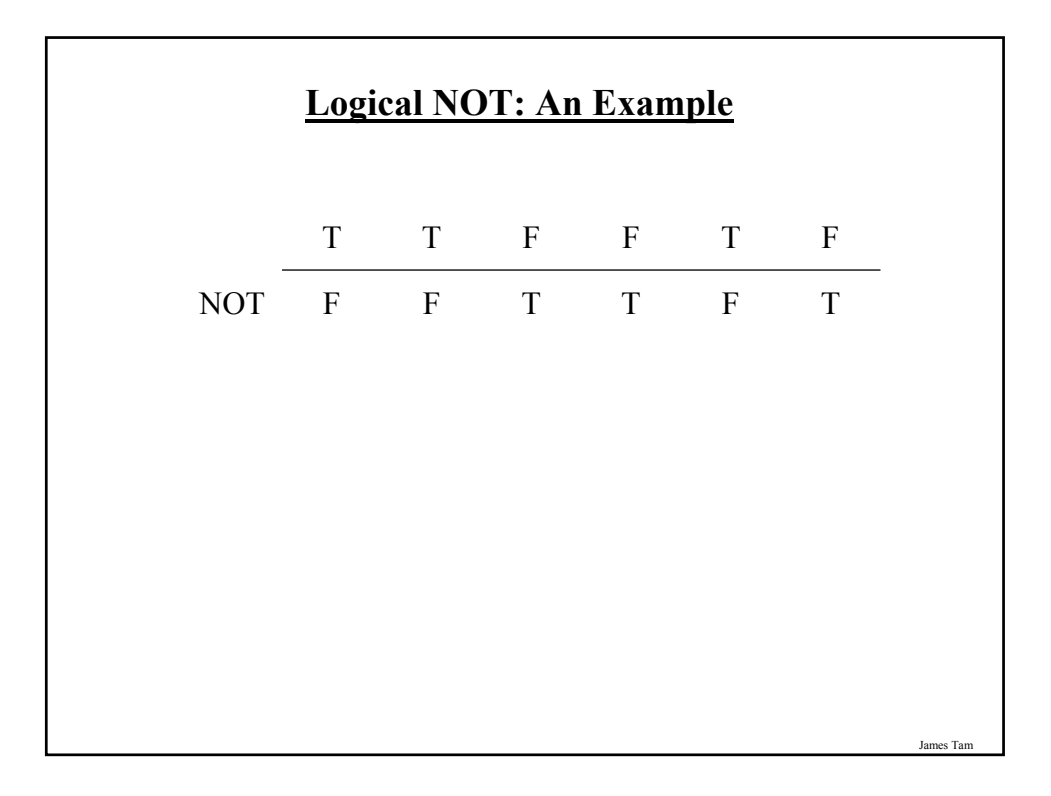

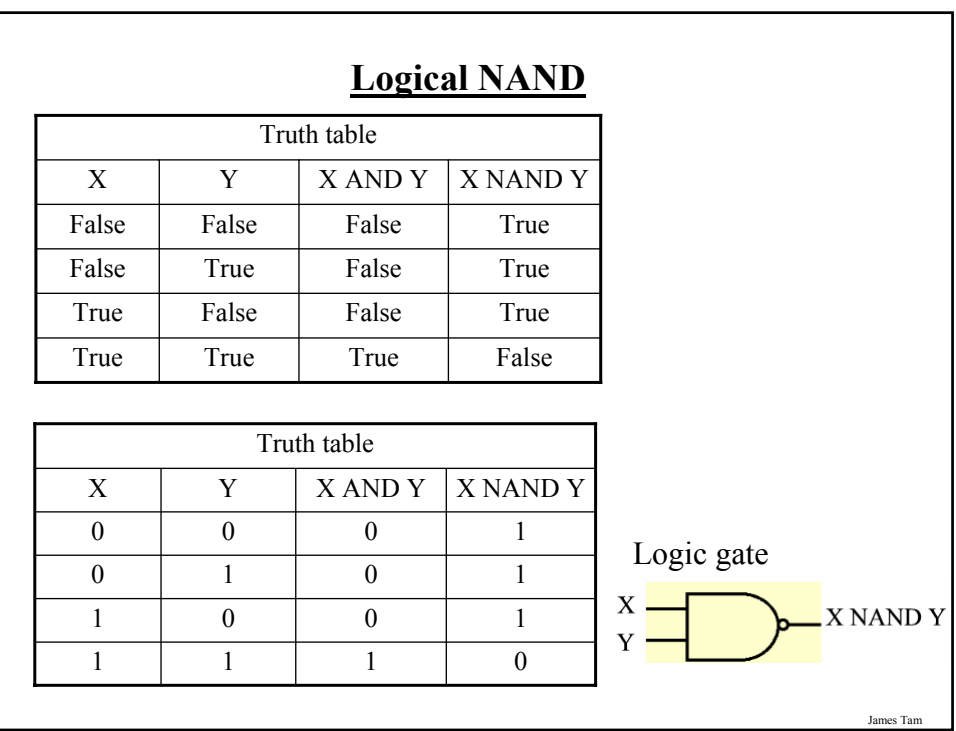

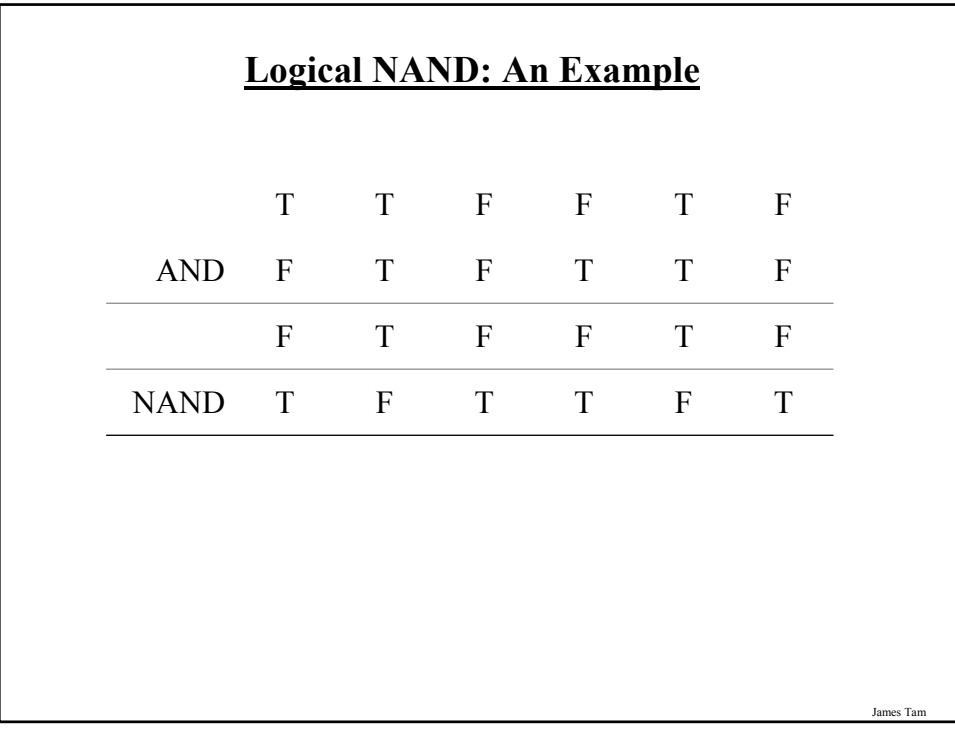

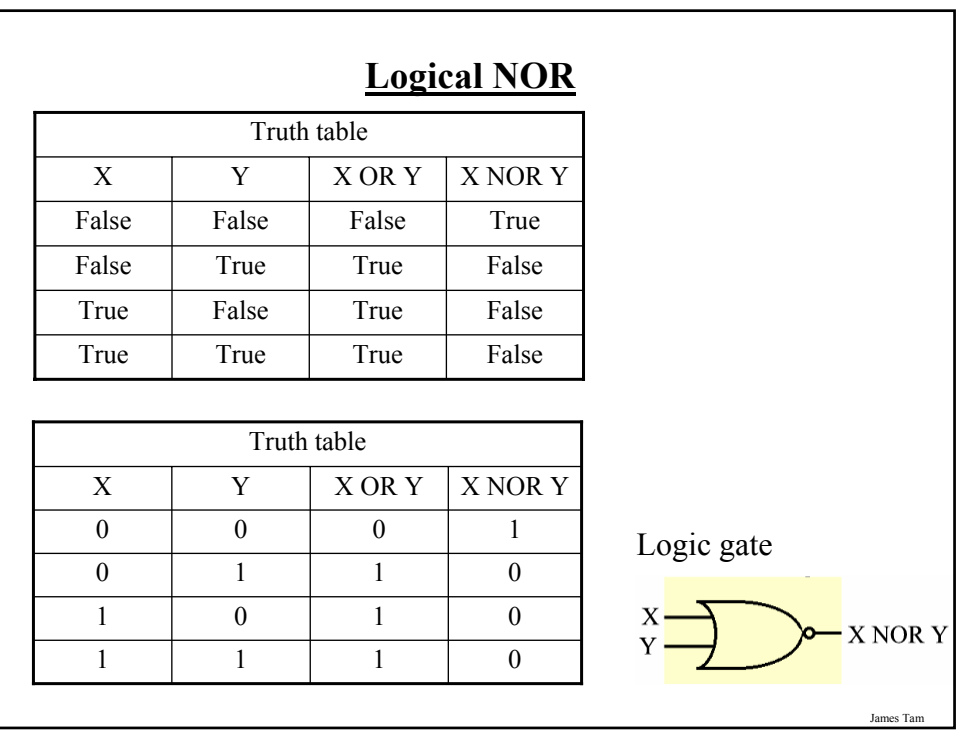

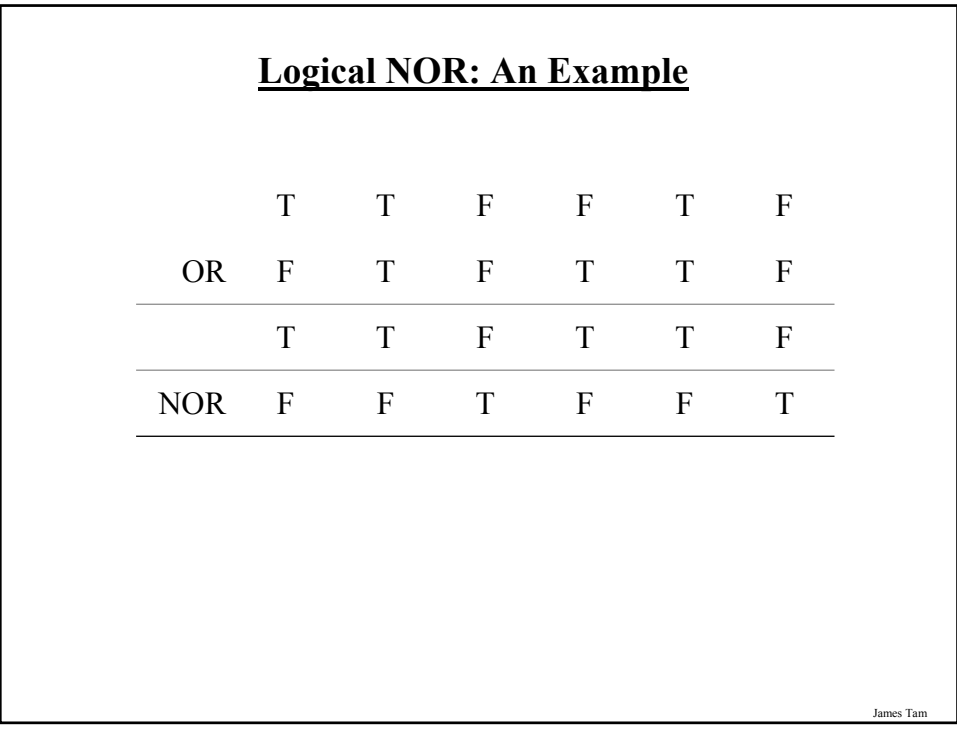

## **Logical Exclusive OR (XOR)**

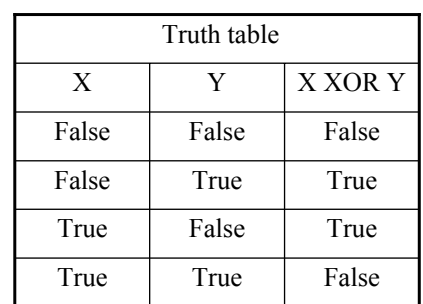

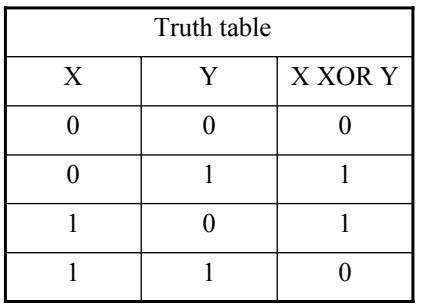

Logic gate

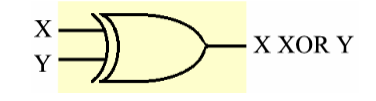

James Tam

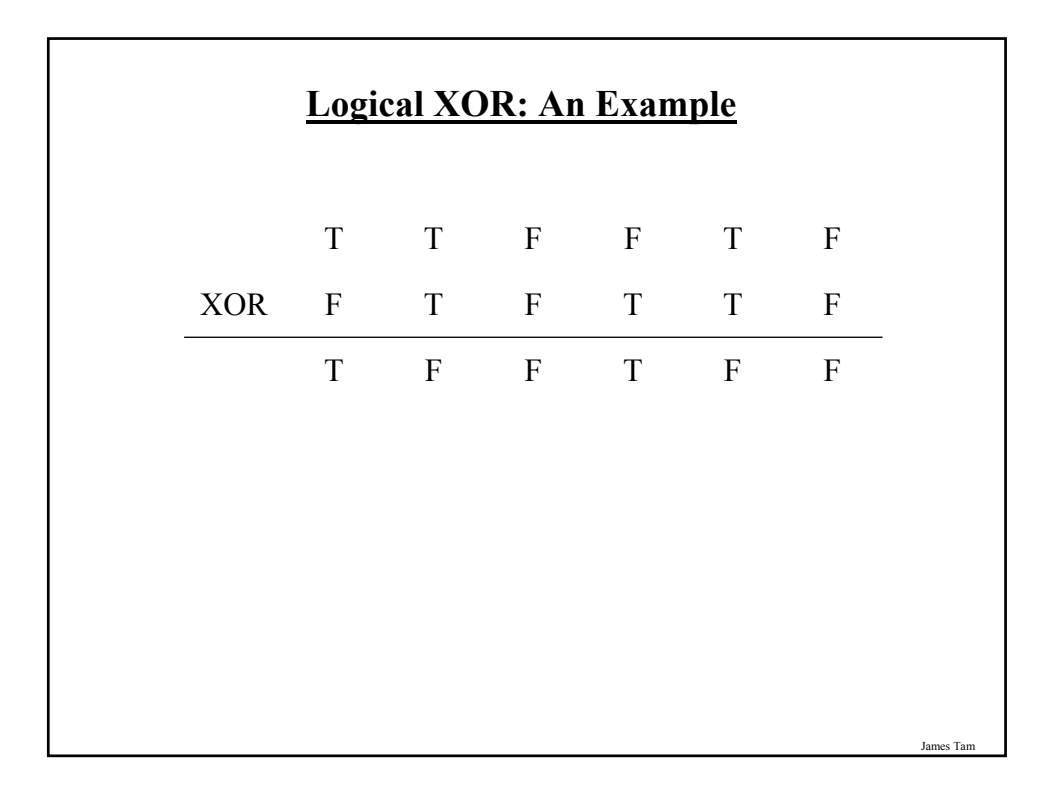

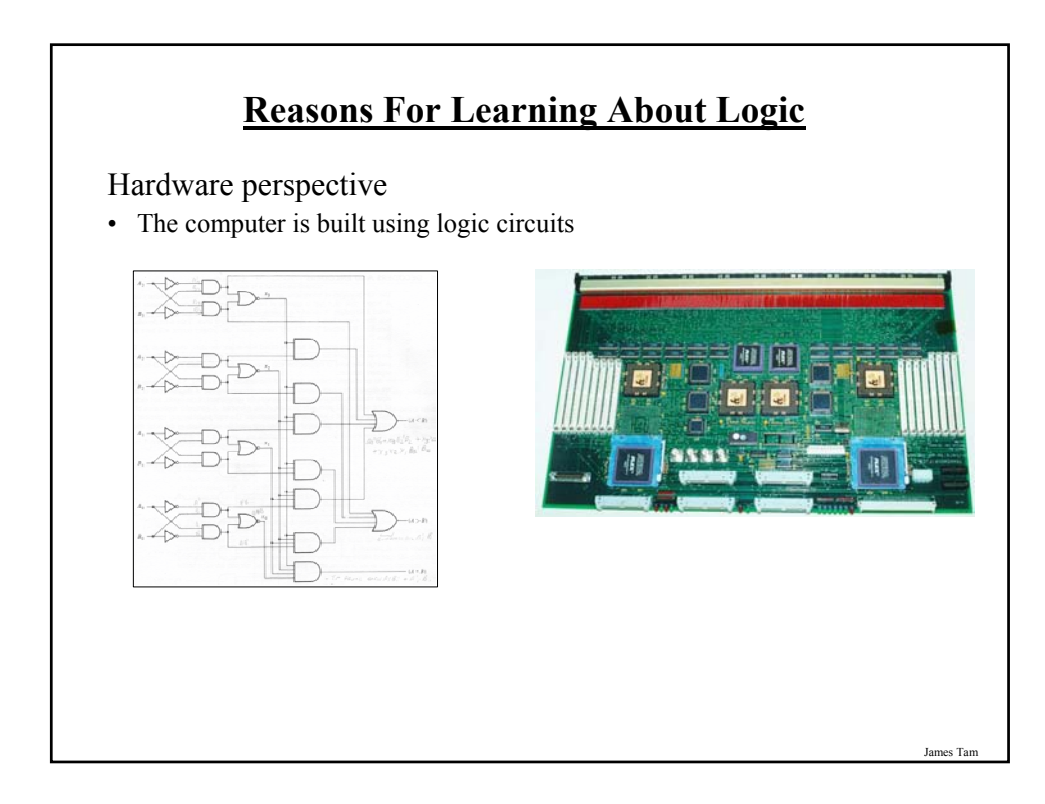

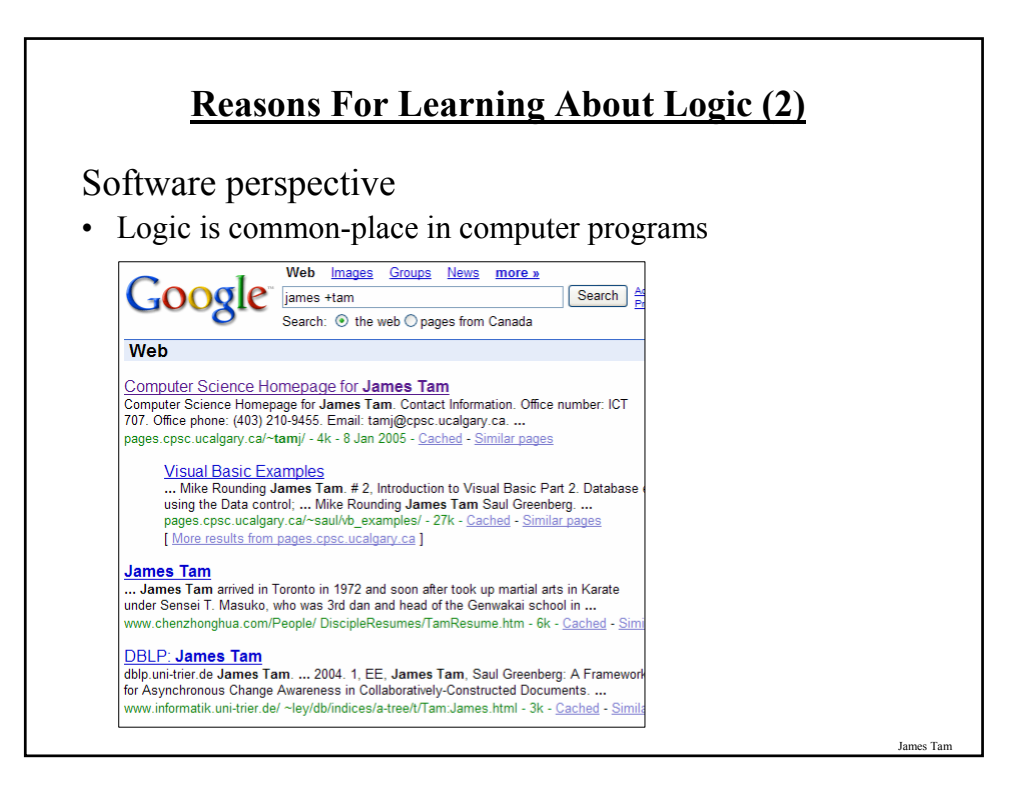

## **You Should Now Know** The different types of logical operations that a computer may perform • AND • OR • NOT • NAND • NOR • XOR How logic gates form an important part of computers

James Tam